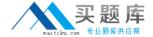

# **Oracle**

# Exam 1z0-055

Oracle Database 11g: New Features for 9i OCPs

Version: 6.5

[ Total Questions: 150 ]

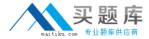

# **Question No:1**

You executed the following command to drop a user:

DROP USER scott CASCADE;

Which two statements regarding the above command are correct? (Choose two.)

- **A.** All the objects of scott are moved to the Recycle Bin
- **B.** Any objects in the Recycle Bin belonging to scott are purged
- C. All the objects owned by scott are permanently dropped from the database
- D. All the objects of scott in the Recycle Bin must be purged before executing the DROP command
- E. Any objects in the Recycle Bin belonging to scott will not be affected by the above DROP command

Answer: B,C

#### Question No: 2

Which client requests to the database can be captured as a part of the workload capture? (Choose all that apply.)

- A. Flashback query
- **B.** Distributed transactions
- C. Logging in and logging out of sessions
- **D.** All DDL statements having bind variables
- E. Direct path load of data from external files

Answer: C,D

# **Question No: 3**

You executed the following SQL statement to shrink the EMPLOYEES table segment stored in the EXAMPLE tablespace:

ALTER TABLE employees SHRINK SPACE CASCADE;

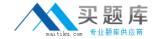

Which statement is correct in this scenario?

- **A.** The EMPLOYEES table will be changed to read-only mode during the shrink operation
- **B.** The indexes created on the EMPLOYEES table will need to be rebuilt after the shrink operation is over
- **C.** The shrink behavior will be cascaded to all dependent segments of the table that support a shrink operation
- **D.** Data manipulation language (DML) operations will not be possible on the EMPLOYYES table during the COMPACTION phase of the shrink operation

**Answer: C** 

# **Question No: 4**

You want to convert your existing non-ASM files to ASM files for the database PROD. Which method or command would you use to accomplish this task?

- A. Data Pump Export and Import
- **B.** Conventional export and import
- C. The CONVERT command of RMAN
- D. The BACKUP AS COPY..... command of RMAN

Answer: D

# **Question No:5**

You have three production databases, HRDB, FINDB and ORGDB that use the same ASM instance. At the end of the day, while all three production database instances are running, you execute the following command on the ASM instance.

SQL> shutdown immediate;

What is the result of executing this command?

- A. The ASM instance is shut down, but the other instances are still running
- B. It results in an error because other database instances are connected to it

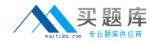

- C. All the instances, including the ASM instance, are shut down in the IMMEDIATE mode
- **D.** HRDB, FINDB and ORGDB instances are shut down in the ABORT mode and the ASM instance is shut down in the IMMEDIATE mode

**Answer: B** 

# **Question No: 6**

You are managing an Oracle 11g database with ASM storage, for which the COMPATIBLE initialization parameter is set to 11.1.0. In the ASM instance, the COMPATIBLE.RDBMS attribute for the disk group is set to 10.2 and the COMPATIBLE.ASM attribute is set to 11.1. Which two statements are in this scenario for the features enabled for ASM? (Choose two.)

- A. The ASM-preferred mirror read feature is enabled
- B. The ASM supports variable size of extents of 1,8 and 64 allocation units
- C. The ASM disk is dropped immediately from a disk group when it becomes unavailable
- **D.** The RDBMS always reads the primary copy of a mirrored extent of the ASM disk group

Answer: A,B

### **Question No:7**

You have three temporary tablespace groups named G1, G3 and G3 in you database.

You are creating a new temporary tablespace as follows:

CREATE TEMPORARY TABLESAPCE TEMP1 TEMPFILE '/u1/data/temp1.dbf' SIZE 10M TABLESPACE GROUP";

Which statement regarding the above command is correct?

- A. It will create the tablespace TEMP1 in group G1
- **B.** It will create the tablespace TEMP1 in group G3
- C. It will not add the tablespace TEMP1 to any group
- **D.** It will create the tablespace TEMP1 in the default group

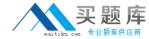

Answer: C

### **Question No:8**

You executed the following SQL statement to shrink the EMPLOYEES table segment stored in the EXAMPLE tablespace:

ALTER TABLE employees SHRINK SPACE CASCADE;

Which statement is correct in this scenario?

- **A.** The EMPLOYEES table will be changed to read-only mode during the shrink operation
- **B.** The indexes created on the EMPLOYEES table will need to be rebuilt after the shrink operation is over
- **C.** The shrink behavior will be cascaded to all dependent segments of the table that support a shrink operation
- **D.** Data manipulation language (DML) operations will not be possible on the EMPLOYYES table during the COMPACTION phase of the shrink operation

**Answer: C** 

#### Question No: 9

You have the following requirements in relation to the detection of block corruption for your database instance:

- ## Check for logical self-consistency of data blocks when modified in memory
- ## Checksums are calculated before and after the block change
- ## Checks are performed for the lost writes to the physical standby database

Which method would help you perform the above checks automatically?

- **A.** Set the DB\_SECUREFILE parameter to PERMITTED
- **B.** Set the DB\_ULTRA\_SAFE parameter to DATA\_ONLY
- C. Set the DB\_LOCK\_CHECKSUM parameter to TYPICAL
- **D.** Set the DB\_LOST \_WRITE\_PROTECT parameter to TYPICAL

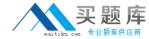

**Answer: B** 

# **Question No: 10**

Which client requests to the database can be captured as a part of the workload capture? (Choose all that apply.)

- A. Flashback query
- **B.** Distributed transactions
- C. Logging in and logging out of sessions
- **D.** All DDL statements having bind variables
- E. Direct path load of data from external files

Answer: C,D

### **Question No: 11**

ENCRYPT\_TS is an encrypted tablespace that contains tables with data. Which statement is true regarding the effect of queries and data manipulation language (DML) statements on the encrypted data in the tables?

- A. The data is decrypted during SORT and JOIN operations
- **B.** The data remains encrypted when it is read into memory
- C. The data remains encrypted when it is stored in the redo logs
- **D.** The data remains encrypted in the UNDO tablespace provided that the UNDO tablespace was created with the encryption option enabled

**Answer: C** 

**Question No: 12** 

See the Exhibit:

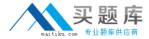

```
SQL> EXECUTE dbms_resource_manager.calibrate_io( -
num_physical_disks=>1, -
max_latency=>50, -
max_iops=>:max_iops, -
max_mbps=>:max_mbps, -
actual_latency=>:actual_latency);
BEGIN dbms_resource_manager.calibrate_io( num_physical_disks=>1, max_latency=>50, max_iops=>:max_i
max_mbps=>:max_mbps, actual_latency=>:actual_latency); END;

*
ERROR at line 1:
ORA-56708: Could not find any datafiles with asynchronous i/o capability
ORA-06512: at "SYS.DEMS_RMIN", line 453
ORA-06512: at "SYS.DEMS_RESOURCE_MANAGER", line 1153
ORA-06512: at tline 1
```

To examine the error obtained during the I/O calibration process.

There are no data files on raw devices. What is the reason for this error?

- A. The DISK\_ASYNCH\_IO parameter is set to TRUE
- B. The FILESYSTEMIO\_OPTIONS parameter is set to NONE
- **C.** Another session runs the I/O calibration process concurrently
- **D.** The pending area has not been created before running the I/O calibration process

**Answer: B** 

### **Question No: 13**

#### See the exhibit:

```
RMAN> REPAIR FAILURE;
Strategy: The repair includes complete media recovery with no data loss
Repair script: /u01/app/oracle/diag/rdbms/orcl/orcl/hm/reco_1074669596.hm
contents of repair script:
  # restore and recover datafile
  restore datafile 4, 5;
  recover datafile 4, 5;
Do you really want to execute the above repair (enter YES or NO)? y
executing repair script
Starting restore at 17-AUG-07
using channel ORA DISK 1
skipping datafile 4; already restored to file /u01/app/oracle/oradata/orcl/users
channel ORA_DISK_1: starting datafile backup set restore
channel ORA_DISK_1: specifying datafile(s) to restore from backup set
channel ORA DISK 1: restoring datafile 00005 to /u01/app/oracle/oradata/orcl/exa
mple01.dbf
channel ORA_DISK_1: reading from backup piece /u01/app/oracle/flash_recovery_are
a/ORCL/backupset/2007_08_16/o1_mf_nnndf_TAG20070816T130434_3d7t7nby_.bkp
RMAN-00571: ========
RMAN-00569: ============ ERROR MESSAGE STACK FOLLOMS ========
RMAN-03002: failure of repair command at 08/17/2007 08:53:46
RMAN-03015: error occurred in stored script Repair Script
ORA-19870: error while restoring backup piece /u01/app/oracle/flash_recovery_are
a/ORCL/backupset/2007_08_16/o1_mf_nnndf_TAG20070816T130434_3d7t7nby_.bkp
ORA-19573: cannot obtain exclusive enqueue for datafile 5
```

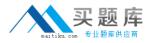

To examine the error while executing the REPARI FAILURe command in an RMAN session.

What is the reason for this error?

- A. Another repair session is running concurrently
- B. The failure ID has not been mentioned in the command for data file5.
- **C.** There are new failures recorded in the Automatic Diagnostic Repository (ADR).
- **D.** The ADVISE FAILURE command has not been issued before the REPAIR FAILURE command.

**Answer: A** 

## **Question No: 14**

The Oracle Database 11g database is running in the ARCHIVELOG mode. The archived redo log files are stored on three locations. The Flash Recovery Area is one of the locations. The details are given below:

LOG\_ARCHIVE\_DEST\_1 = 'LOCATION = /disk1/archive'

LOG\_ARCHIVE\_DEST\_2 = 'SERVICE = stdb1'

DB-RECOVERY FILE DEST = '/u01/oradata'

Examine the following RMAN command is used to set the deletion policy for archived log files:

RMAN> CONFIGURE ARCHIVELOG DELETION POLICY TO BACKED up 2 TIMES TO sbt;

Which statement is true regarding what this command accomplishes?

- A. All archived redo log files backed up at least twice to tape are deleted
- B. All archived redo log files backed up at least once to tape are eligible for deletion
- **C.** All archived redo log files backed up at least twice to tape are deleted from the flash recovery area
- **D.** All archived redo log files in local archiving destinations and the flash recovery area backed up at least twice to tape are eligible for deletion

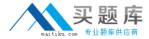

**Answer: D** 

# **Question No: 15**

You want to convert you existing non-ASM files to ASM files for the database PROD. Which method or command would you use to accomplish this task?

- A. Data Pump Export and Import
- B. Conventional export and import
- C. The COVERT command of RMAN
- D. The BACKUP AS COPY..... command of RMAN

**Answer: D** 

#### **Question No: 16**

# See the Exhibit:

```
CUST_ID
                                                     NUMBER
 CUST_FIRST_NAME
                                           NOT NULL VARCHAR2 (20)
                                           NOT NULL VARCHAR2 (40)
 CUST LAST NAME
 CUST_GENDER
                                                     CHAR(1)
 CUST_YEAR_OF_BIRTH
                                                     NUMBER (4)
 CUST MARITAL STATUS
                                                     VARCHAR2 (20)
 CUST_STREET_ADDRESS
                                           NOT NULL VARCHAR2 (40)
 CUST_POSTAL_CODE
                                           NOT NULL VARCHAR2 (10)
                                           NOT NULL VARCHAR2 (30)
 CUST CITY
 CUST_STATE_PROVINCE
                                                     VARCHAR2 (40)
 COUNTRY ID
                                           NOT NULL CHAR(2)
 CUST MAIN PHONE NUMBER
                                                     VARCHAR2 (25)
 CUST_INCOME_LEVEL
                                                     VARCHAR2 (30)
 CUST_CREDIT_LIMIT
                                                     NUMBER
                                                     VARCHAR2 (30)
 CUST EMAIL
SQL> SELECT COUNT(*) FROM customers_obe WHERE country_id = 'US' AND cust_state_province = 'CA';
  COUNT(*)
SQL> EXECUTE dbms_stats.gather_table_stats(null,'customers_obe', method_opt => 'for all columns size
SQL> EXPLAIN PLAN FOR SELECT * FROM customers_obe where country_id = 'US' AND cust_state_province = '
Explained.
SQL> SELECT plan_table_output FROM TABLE(dbms_xplan.display('plan_table',null,'BASIC ROWS'));
PLAN_TABLE_OUTPUT
Plan hash value: 520139036
| Id | Operation
                        | Name
                                          | Rows |
   0 | SELECT STATEMENT |
   1 | TABLE ACCESS FULL| CUSTOMERS_OBE |
```

In the CUSTOMERS\_OBE table, when the value of COST\_STATE\_PROVINCE is "CA",

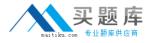

the value of COUNTRY\_ID is "US". See the exhibit to examine the commands and query plans.

The optimizer can sense 8 rows instead of 29 rows, which is the actual number of rows in the table. What can you do to make the optimizer detect the actual selectivity?

- A. Set the STATISTICS\_LEVEL parameter to TYPICAL
- **B.** Change the STALE\_PERCENT value for the CUSTOMERS\_OBE table
- C. Set the OPTIMIZER\_USE\_PENDING\_STATISTICS parameter to FALSE
- **D.** Create extended statistics for the CUST\_STATE\_PROVINCE and COUNTRY\_ID columns

**Answer: D** 

#### **Question No: 17**

You plan to set up the automaticWorkload Repository (AWR) baseline metric threshold for moving window baseline. Which action would you take before performing this task?

- A. Compute the baseline statistics
- B. Take an immediate AWR snapshot
- C. Decrease the window size for the baseline
- **D.** Decrease the expiration time for the baseline

**Answer: A** 

### **Question No: 18**

See the following PL/SQL block:

**DECLARE** 

my\_plans pls\_integer,

**BEGIN** 

My\_plans := DBMS\_SPM.LOAD\_PLANS\_FROM\_CURSOR\_CACHE(sql\_id=> >9twu5t2dn5xd?;